Муниципальное бюджетное учреждение дополнительного образования «Заиграевский центр детского и юношеского творчества» 671310, Республика Бурятия, Заиграевский район, пос. Заиграево, ул. Ленина, дом 24, тел: (8 30136) 4-18-61; e-mail: pwl.nl24@mail.ru, zcdut@govrb.ru

Принята на заседании педагогического совета

от «24» августа 2023 г. Протокол № 1

Утверждаю: директор МБУ ДО «Заиграевский ЦДЮТ»

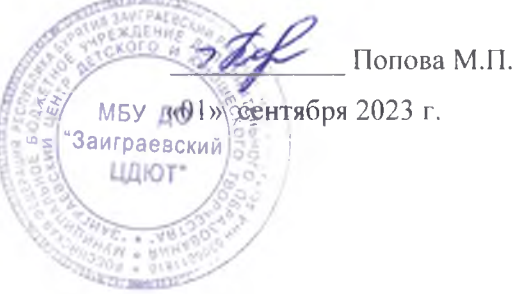

Дополнительная общеобразовательная общеразвивающая

программа технической направленности

### «Программирование на языке Python»

Возраст обучающихся: 10-15 лет Срок реализации программы: 2 года

Автор - составитель:

Ович А.М., педагог дополнительного образования ЦЦО «IT-cube.Заиграево»

п. Заиграево 2023 г.

#### 1. **Пояснительная записка.**

1.1. Нормативная база.

Конституция Российской Федерации (принята всенародным голосованием 12.12.1993 с изменениями, одобренными в ходе общероссийского голосования  $01.07.2020$ ) —

Федеральный закон от 29.12.2012№273-ФЗ (ред. от31.07.2020) «Об образовании в Российской Федерации» (с изм. и доп., вступ. в силу с 01.09.2020) — URL:

Паспорт национального проекта «Образование» (утв. президиумом Совета при Президенте РФ по стратегическому развитию и национальным проектам, протокол от 24.12.2018 № 16) — URL:

Государственная программа Российской Федерации «Развитие образования» (утв. постановлением Правительства РФ от 26.12.2017 № 1642 (ред. от 15.03.2021) «Об утверждении государственной программы Российской Федерации "Развитие образования"» — URL: [http://www.consultant.ru/document/cons\\_doc\\_LAW\\_286474](http://www.consultant.ru/document/cons_doc_LAW_286474) (дата обращения:12.05.2021).

Стратегия развития воспитания в Российской Федерации на период до 2025 года (утв. распоряжением Правительства РФ от 29.05.2015 № 996-р «Об утверждении Стратегии развития воспитания в Российской Федерации на период до  $2025$  года») — URL: http:/[/www.consultant.ru/document/cons\\_doc\\_LAW\\_180402/\(](http://www.consultant.ru/document/cons_doc_LAW_180402/)датаобращения:10.03.2 021).

Профессиональный стандарт «Педагог (педагогическая деятельность в сфере дошкольного, начального общего, основного общего, среднего общего образования) (воспитатель, учитель)» (ред. От 16.06.2019г.) (приказ Министерства труда и социальной защиты РФ от 18.10.2013 №544н, с изм., внесёнными приказом Министерства труда и соцзащиты РФ от 25.12.2014  $N_2$ 1115<sub>H</sub> *M*<sub>22H</sub>) *M*<sub>2</sub>  $N_2$ <sup>422H</sup>) [URL:https://www.garant.ru/products/ipo/prime/doc/70435556/](https://www.garant.ru/products/ipo/prime/doc/70435556/) (дата обращения:10.03.2021).

Профессиональный стандарт «Педагог дополнительного образования детей и взрослых» (приказ Министерства труда и социальной защиты РФ от 05.05.2018  $N_2$  298н «Об утверждении профессионального стандарта «Педагог дополнительного образования детей и взрослых») — URL: [https://profstandart.rosmintrud.ru/obshchiy-informatsionnyy-blok/natsionalnyy](https://profstandart.rosmintrud.ru/obshchiy-informatsionnyy-blok/natsionalnyy-reestr-professionalnykh-standartov/reestr-professionalnykh-standartov/index.php?ELEMENT_ID=48583)[reestr-professionalnykh-standartov/reestr-professionalnykh](https://profstandart.rosmintrud.ru/obshchiy-informatsionnyy-blok/natsionalnyy-reestr-professionalnykh-standartov/reestr-professionalnykh-standartov/index.php?ELEMENT_ID=48583)[standartov/index.php?ELEMENT\\_ID=48583](https://profstandart.rosmintrud.ru/obshchiy-informatsionnyy-blok/natsionalnyy-reestr-professionalnykh-standartov/reestr-professionalnykh-standartov/index.php?ELEMENT_ID=48583) (дата обращения: 10.03.2021).

Федеральный государственный образовательный стандарт основного общего образования (утв. приказом Министерства образования и науки Российской Федерации от17.12.2010 № 1897) (ред. от 21.12.2020) — URL: https://fgos.ru (дата обращения: 10.03.2021).

Федеральный государственный образовательный стандарт среднего общего образования (утв. приказом Министерства образования и науки Российской Федерации от 17.05.2012 № 413) (ред. от 11.12.2020) — URL: https://fgos.ru (дата обращения: 10.03.2021).

Методические рекомендации по созданию и функционированию детских технопарков

«Кванториум» на базе общеобразовательных организаций (утв. распоряжением Министерства просвещения Российской Федерации от 12.01.2021  $\mathcal{N}_2$  P-4) — URL: [http://www.consultant.ru/document/cons\\_doc\\_LAW\\_374695/](http://www.consultant.ru/document/cons_doc_LAW_374695/) (дата обращения: 10.03.2021).

Методические рекомендации по созданию и функционированию центров цифрового образования «IT-куб» (утв. распоряжением Министерства просвещения Российской Федерации от 12.01.2021№Р-5) URL[:http://www.consultant.ru/document/cons\\_doc\\_L](http://www.consultant.ru/document/cons_doc_)AW\_374572/ (дата обращения: 10.03.2021).

Методические рекомендации по созданию и функционированию в общеобразовательных организациях, расположенных в сельской местности и малых городах, центров образования естественнонаучной и технологической направленностей («Точка роста») (утверждены распоряжением Министерства просвещения РоссийскойФедерацииот12.01.2021№P-6) — URL: [http://www.consultant.ru/document/cons\\_doc\\_LAW\\_374694/](http://www.consultant.ru/document/cons_doc_LAW_374694/) (дата обращения: 10.03.2021

Образовательная программа МБУ ДО «Заиграевский Центр детского и юношеского творчества» на 2021 – 2024 г., утверждена 12.12.2020 г.

Локальные акты МБУ ДО «Заиграевский ЦДЮТ».

1.2. Актуальность.

В настоящее время, в 20-е г. XXI в., наше общество находится на этапе глобальной информатизации и компьютеризации. Поэтому возрастает потребность в специалистах с высоким уровнем владения информационными компетенциями, отвечающих социальному заказу по подготовке квалифицированных кадров в области программирования, а также обладающих высоким интересом к IT-сфере.

Одной из составляющих информационной компетентности является владение языком программирования. Встаёт вопрос о выборе языка программирования, который отвечает современным требованиям к написанию программ, служит основой для дальнейшего развития и совершенствования программистских компетенций.

1.3. Отличительные особенности программы.

Для привлечения детей младших классов, будет включена программа «Scratch»,на основе которой дети легко и быстро смогут понять тему программирования.

1.4. Цели и задачи программы.

Целью представленной здесь дополнительной общеобразовательной программы по тематическому направлению «Программирование на языке Python» является изучение основ программирования на языке Python, основных приёмов написания программ на современном языке программирования, развитие алгоритмического мышления учащихся, творческих способностей, аналитических и логических компетенций.

### Задачи

Обучающие (предметные):

- Сформировать и развить навыки алгоритмического и логического мышления, грамотной разработки программ.
- Ознакомить с принципами и методами функционального программирования.
- Ознакомить с принципами и методами объектно-ориентированного программирования.
- Сформировать навыки работы в интегрированной среде разработки на языке Python.
- Изучить конструкции языка программирования Python.
- Ознакомить с основными структурами данных и типовыми методами обработки этих структур.
- Сформировать навыки разработки эффективных алгоритмов и программ на основе изучения языка программирования Python.

Развивающие (метапредметные):

- Развить умение самостоятельно ставить и формулировать для себя новые задачи, развивать мотивы своей познавательной деятельности.
- Развить умение самостоятельно планировать пути решения поставленной проблемы для получения эффективного результата; понимание, что в программировании длинная программа не всегда лучшая.
- Развить умение критически оценивать правильность решения учебноисследовательской задачи.
- Развить умение корректировать свои действия, вносить изменения в программу и отлаживать её в соответствии с изменяющимися условиями.
- Сформировать владение основами самоконтроля, способность к принятию решений.
- Развить умение создавать, применять и преобразовывать знаки и символы, модели и схемы для решения учебно-исследовательских и проектных работ.
- Сформировать компетентность в области использования информационно-коммуникационных технологий (ИКТ-компетенция).
- Развить умение организовывать учебное сотрудничество и совместную деятельность с учителем и сверстниками в процессе проектной и учебно-исследовательской деятельности.

Воспитательные (личностные):

- Сформировать ответственное отношение к учению, способности довести до конца начатое дело аналогично завершённым творческим учебным проектам.
- Сформировать способности к саморазвитию и самообразованию средствами информационных технологий на основе приобретённой благодаря иллюстрированной среде программирования мотивации к обучению и познанию.
- Развить опыт участия в социально значимых проектах, повышение уровня самооценки благодаря реализованным проектам.
- Сформировать коммуникативную компетенцию в общении и сотрудничестве со сверстниками в процессе образовательной, учебноисследовательской и проектной деятельности, участия в конкурсах и конференциях различного уровняю
- Сформировать целостное мировоззрение, соответствующее современному уровню развития информационных технологий.
- Сформировать осознанное позитивное отношение к другому человеку, его мнению, результату его деятельности.
- Сформировать ценность здорового и безопасного образа жизни.
- Обеспечить усвоение правил индивидуального и коллективного

### безопасного поведения при работе с компьютерной техникой.

1.5. Планируемые результаты освоения программы

Личностные результаты:

- Формирование умения самостоятельной деятельности;
- Формирование умения работать в команде;
- Формирование коммуникативных навыков;
- Формирование навыков анализа и самоанализа;
- формирование целеустремлённости и усидчивости в процессе творческой, исследовательской работы и учебной деятельности.

Предметные результаты:

- формирование понятий «алгоритм», «программа»;
- формирование понятий об основных конструкциях языка программирования Python, таких как оператор ветвления if, операторы цикла while, for, вспомогательные алгоритмы;
- формирование понятий о структурах данных языка программирования Python;
- формирование основных приёмов составления программ на языке программирования Python;
- формирование алгоритмического и логического стилей мышления.

Метапредметные результаты:

- формирование умения ориентироваться в системе знаний;
- формирование умения выбирать наиболее эффективные способы решения задач на компьютере в зависимости от конкретных условий;
- формирование приёмов проектной деятельности, включая умения видеть проблему, формулировать тему и цель проекта, составлять план своей деятельности, осуществлять действия по реализации плана, результат деятельности соотносить с целью, классифицировать, наблюдать, проводить

эксперименты, делать выводы и заключения, доказывать, защищать свои идеи, оценивать результаты своей работы;

формирование умения распределять время;

# **2. Содержание программы.**

### **2.1. Учебно-тематический план на первый год обучения.**

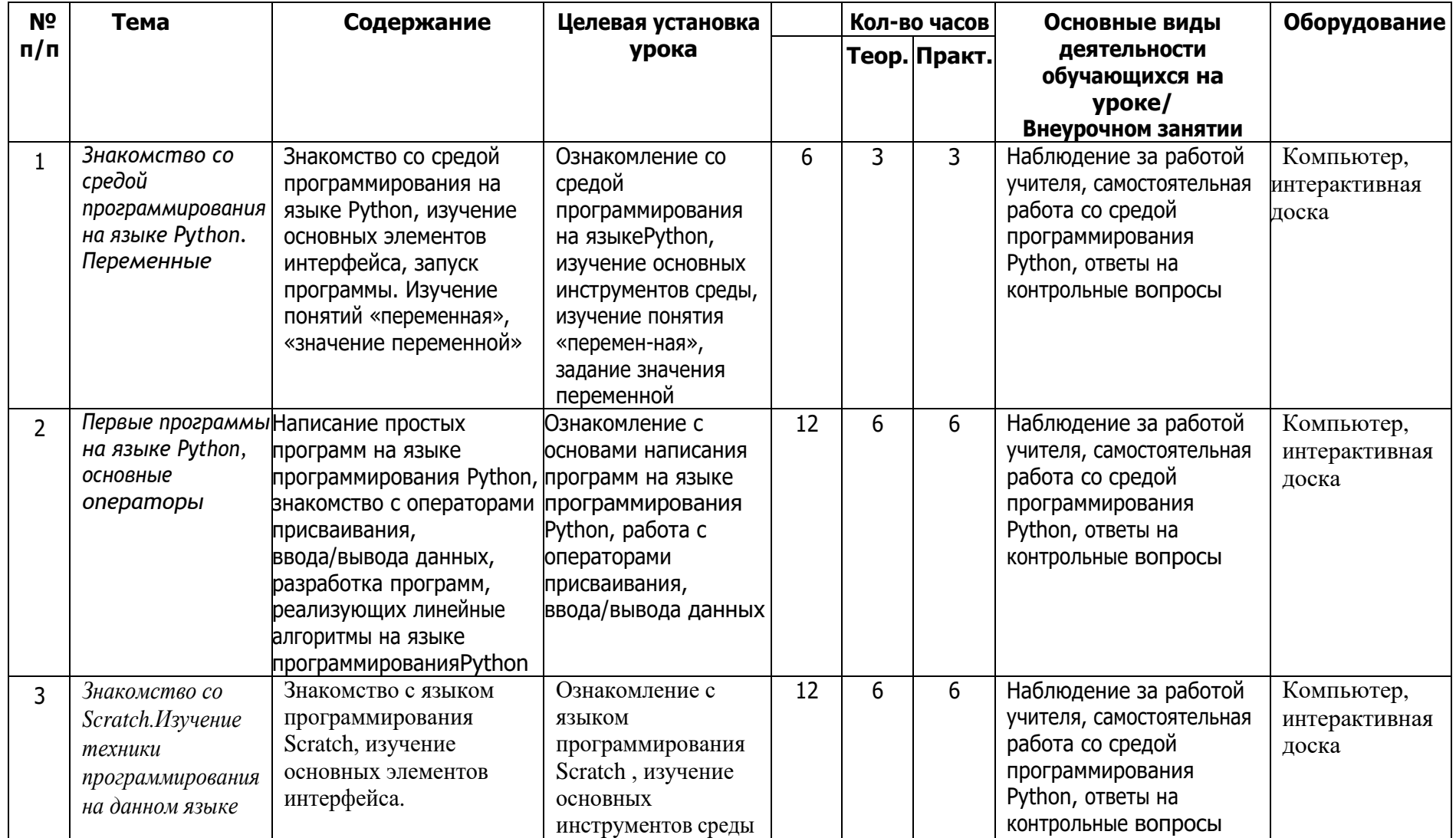

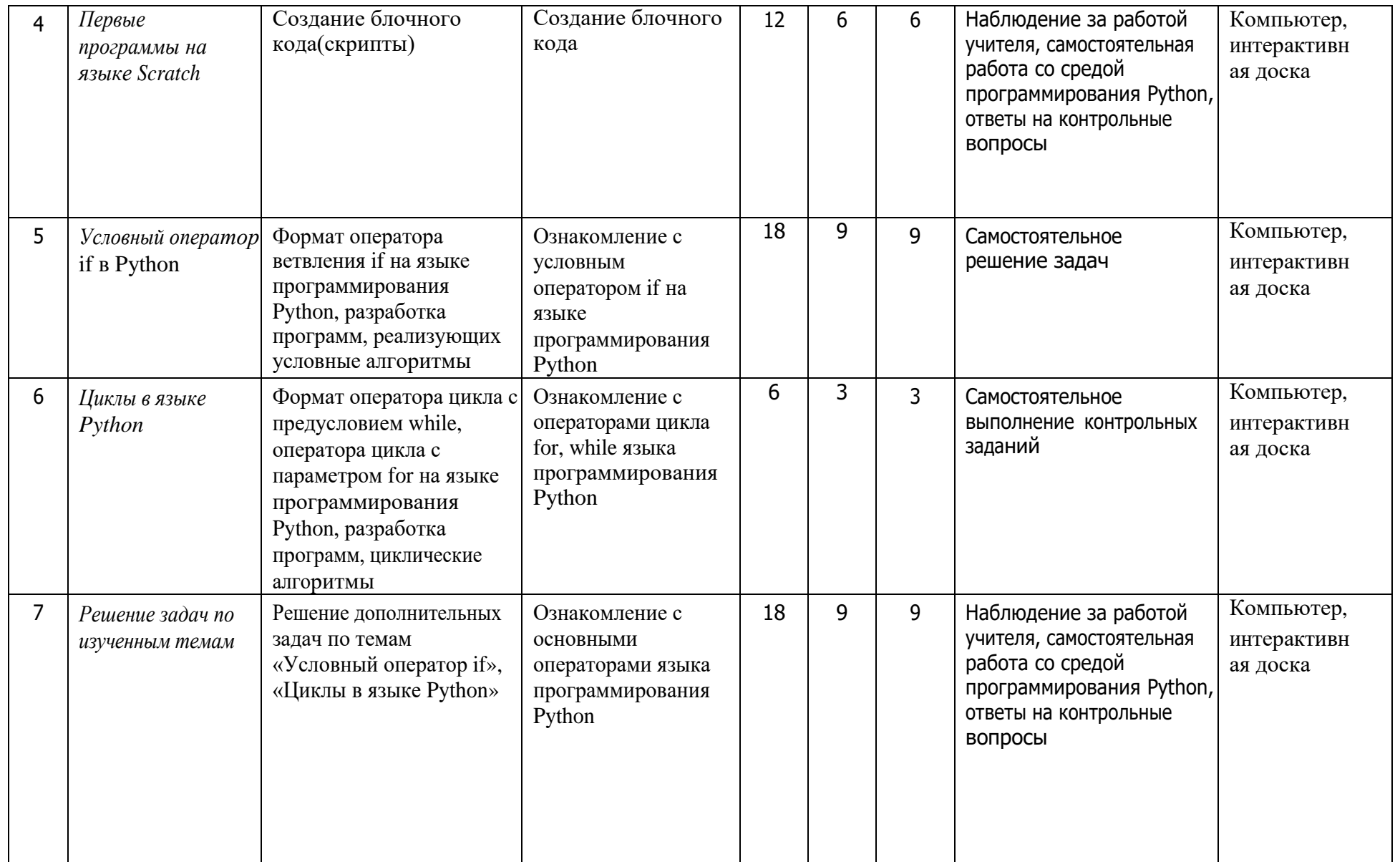

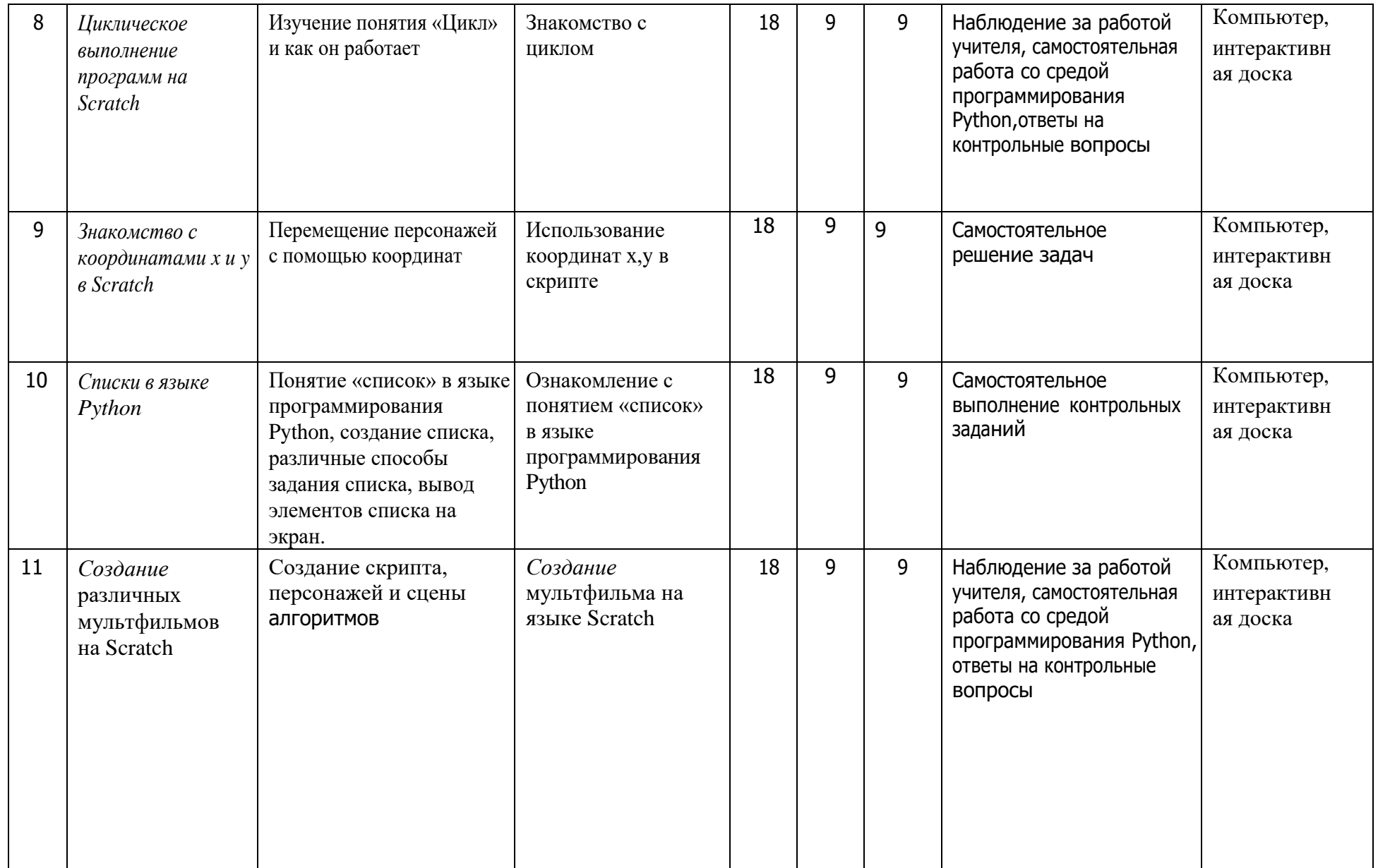

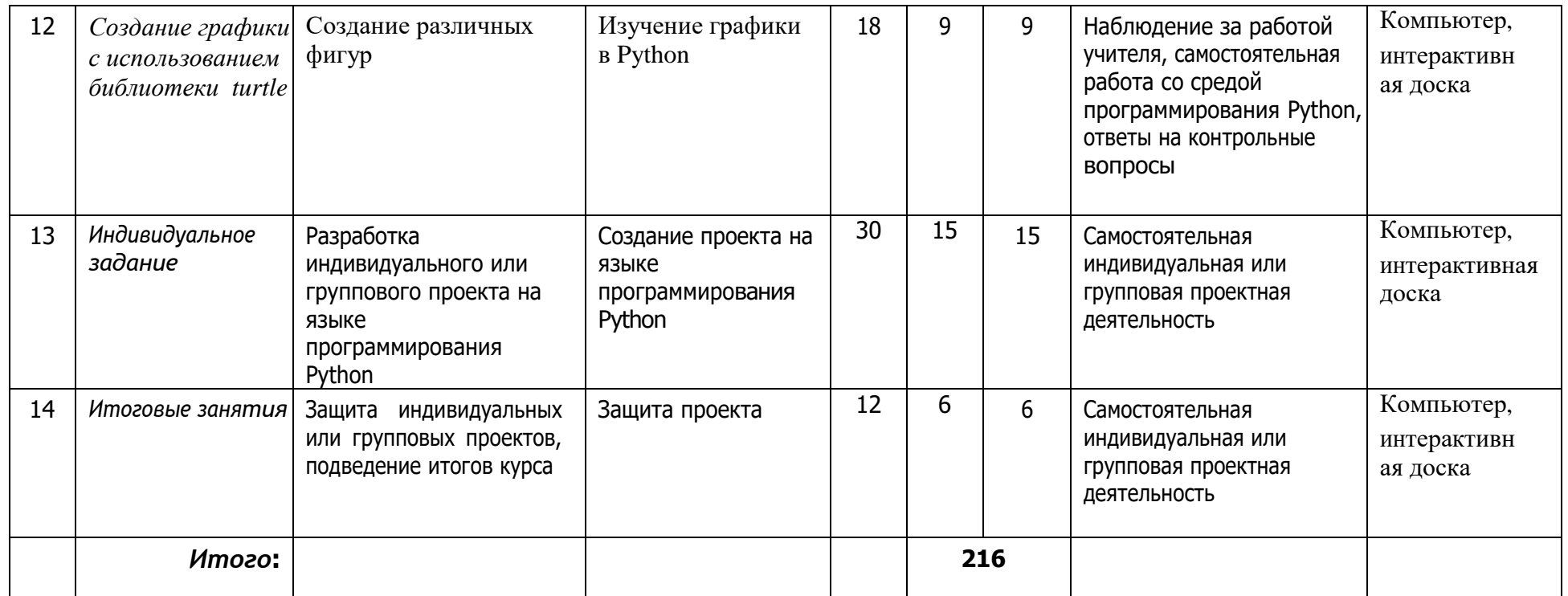

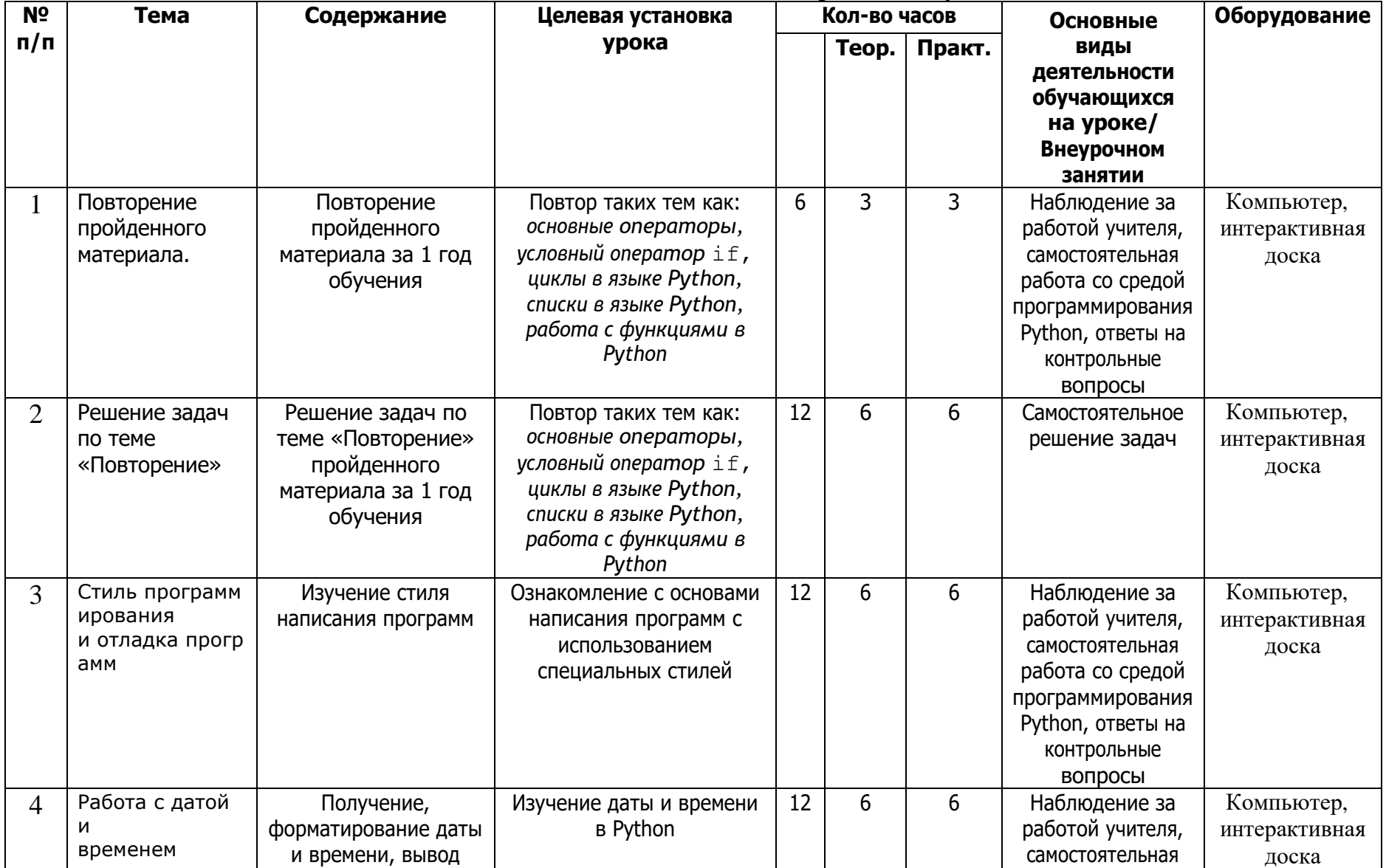

## **2.2.Учебно-тематический план на второй год обучения.**

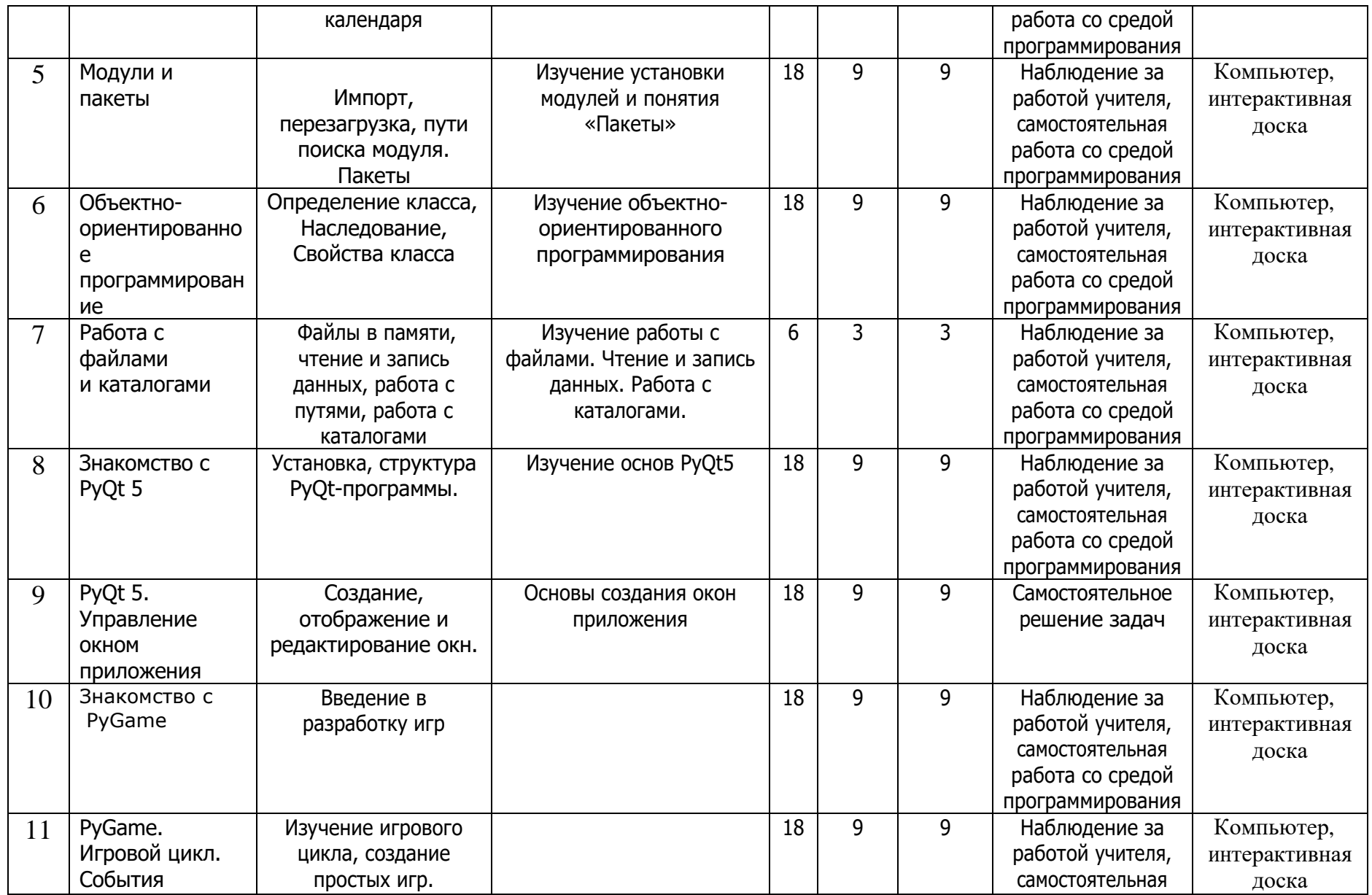

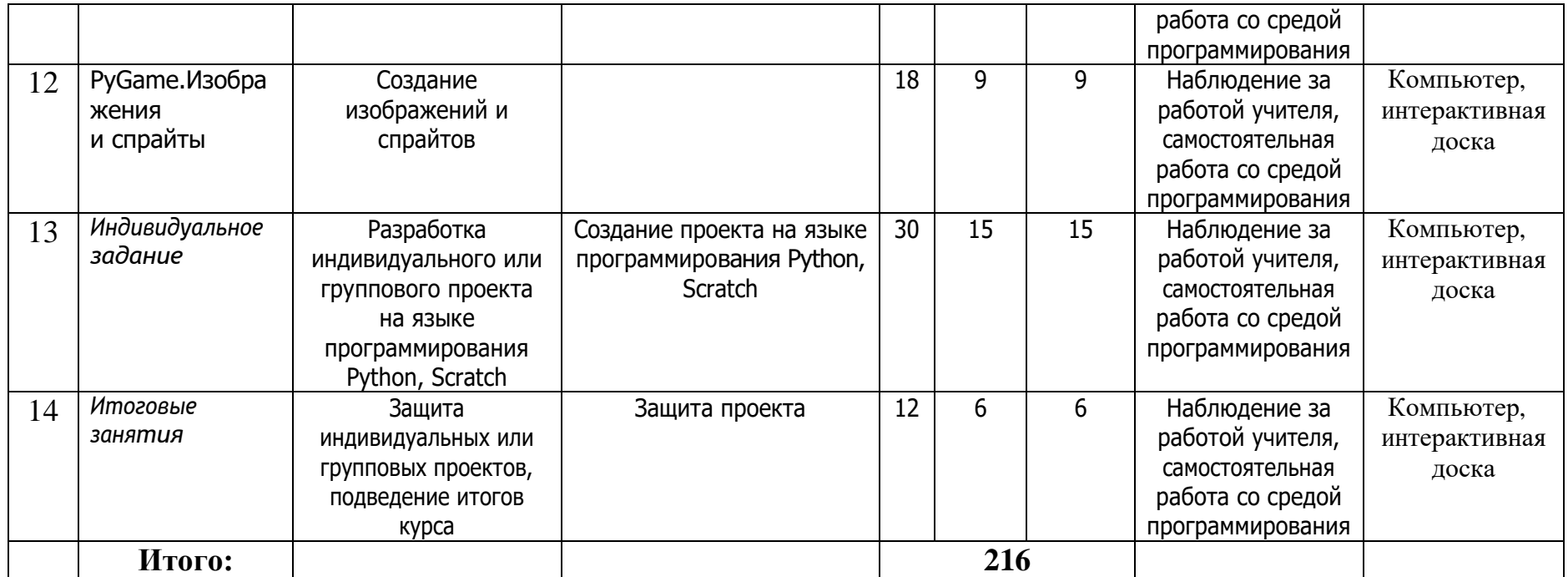

2.3. Календарно-учебный график на первый год обучения младшей и средней групп.

**Младшая группа.**

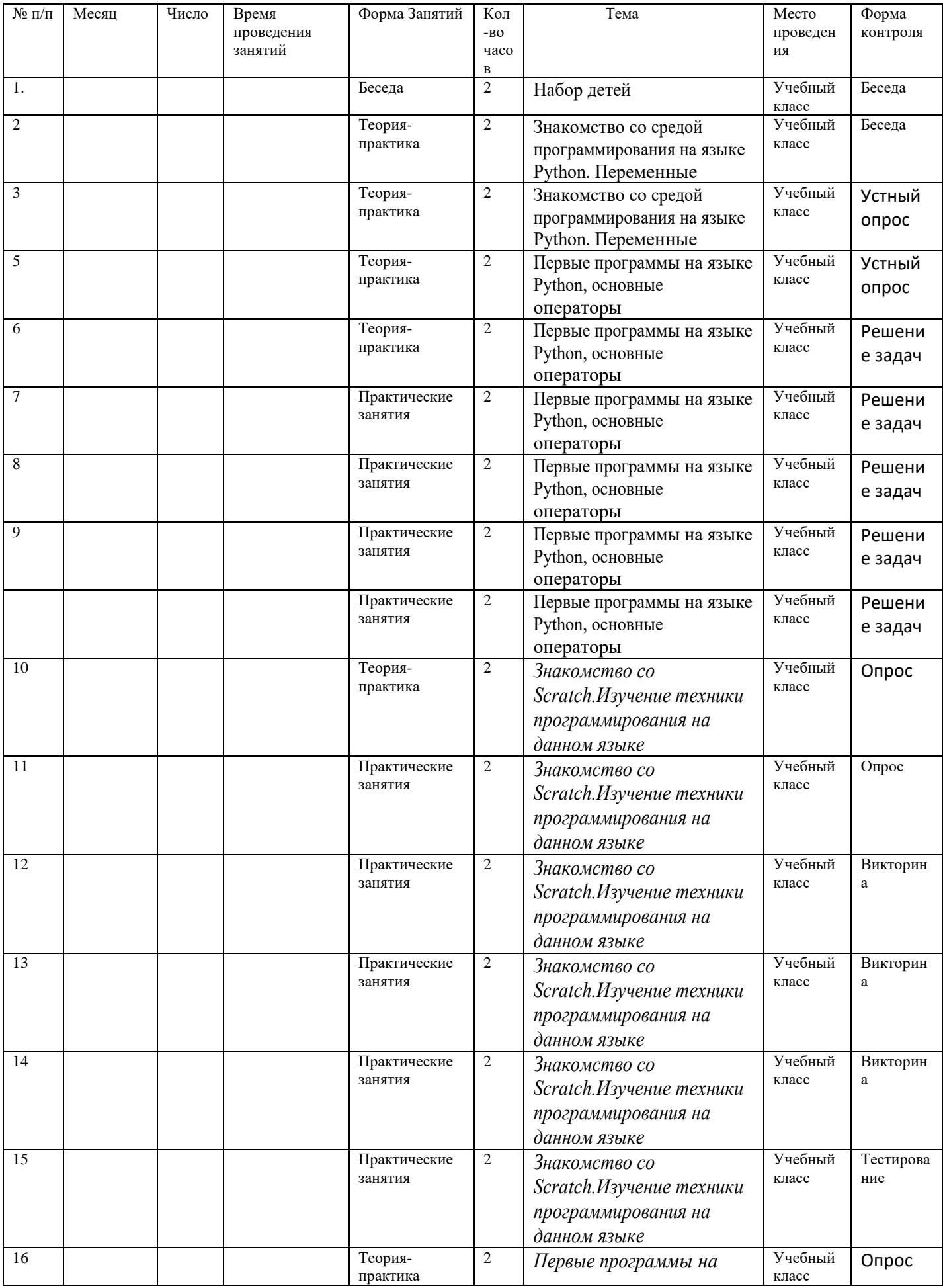

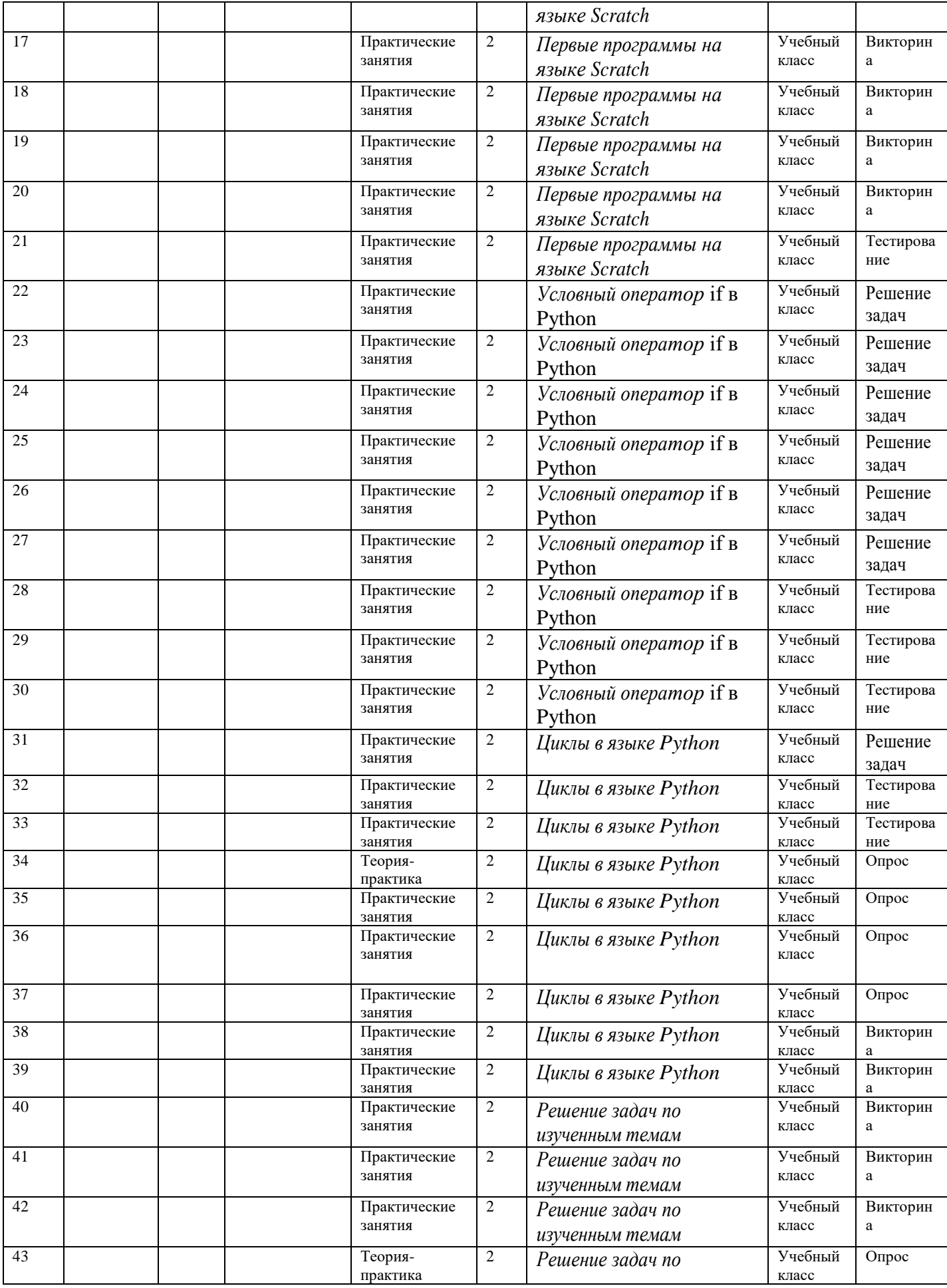

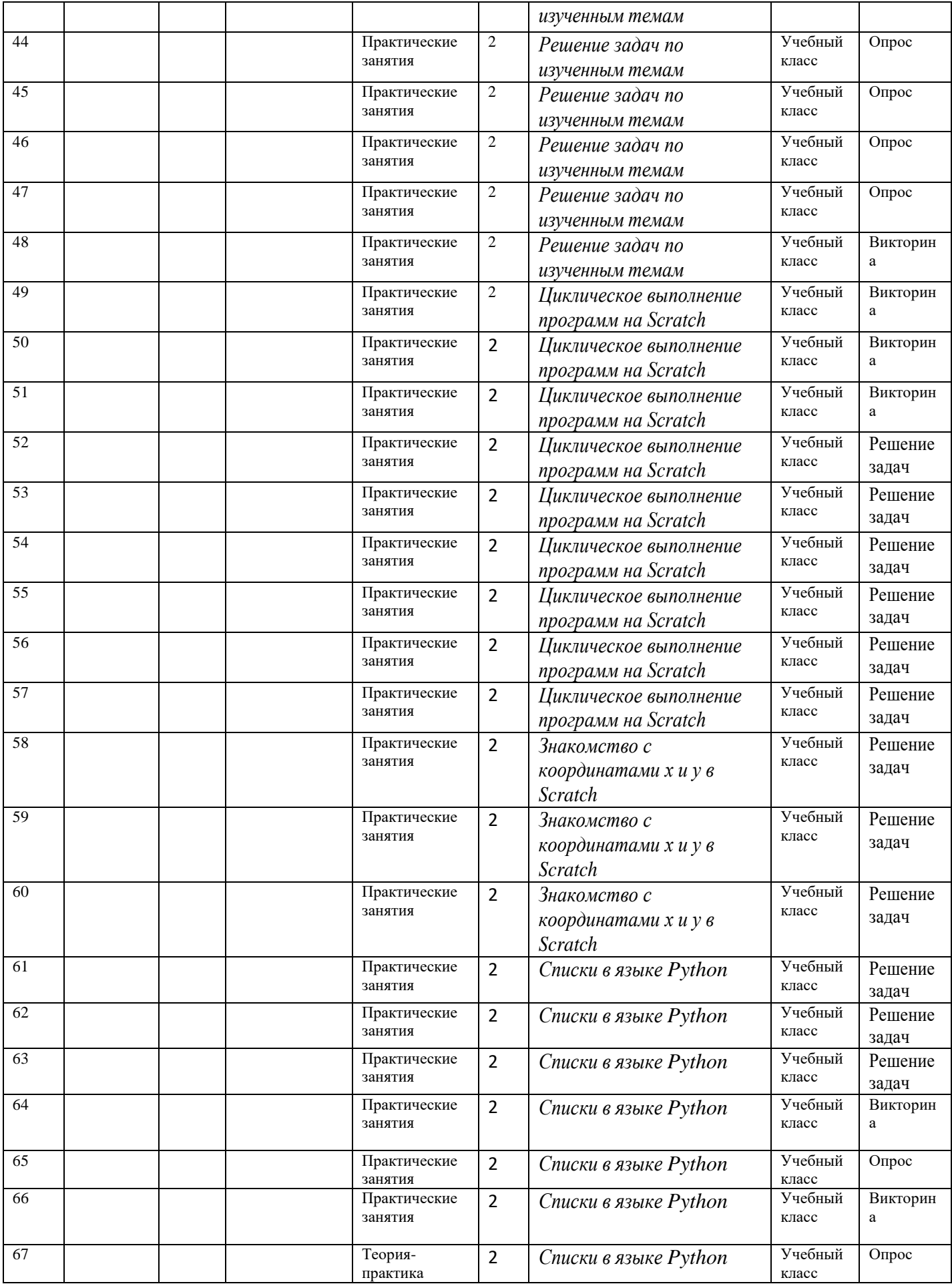

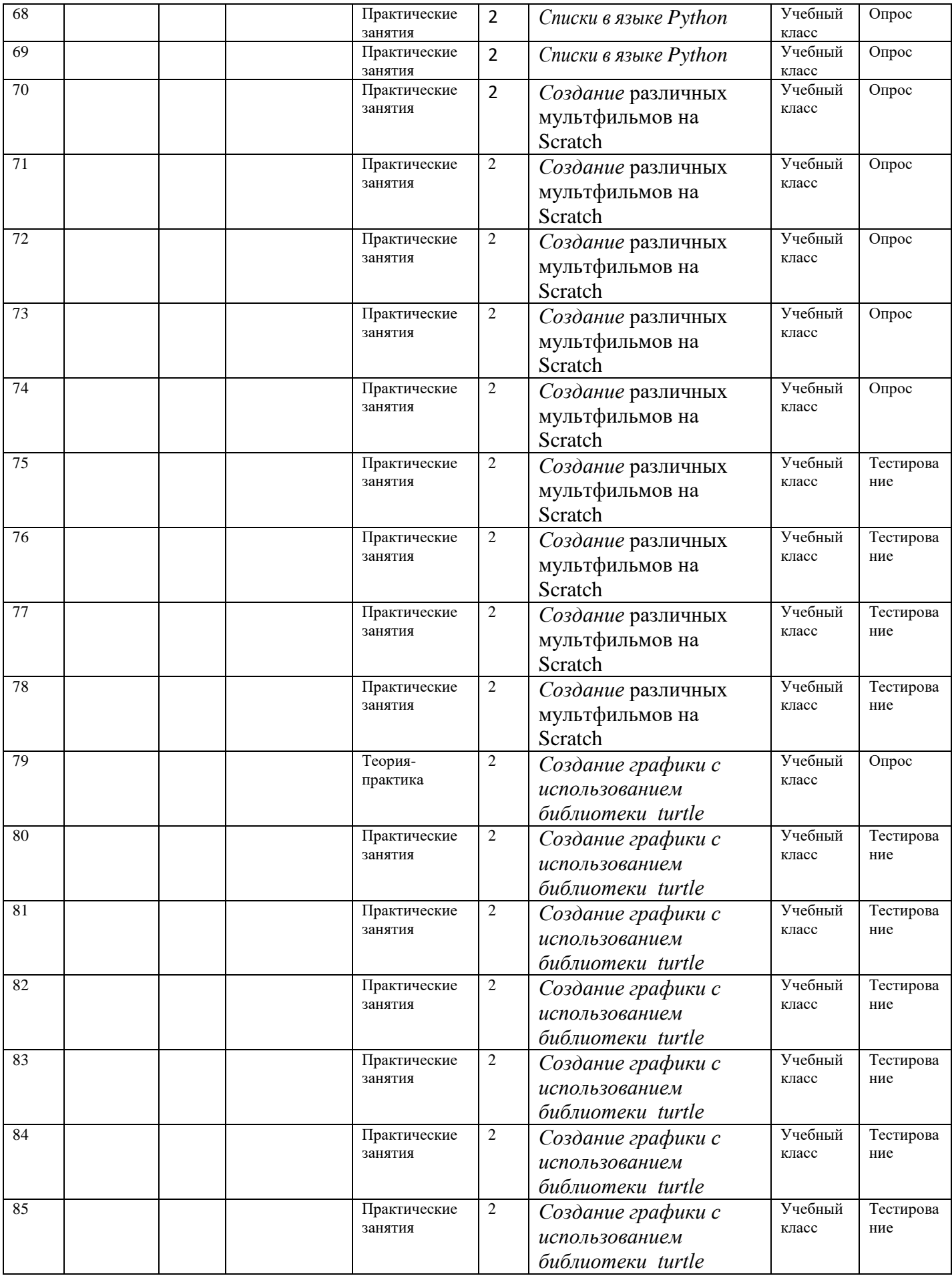

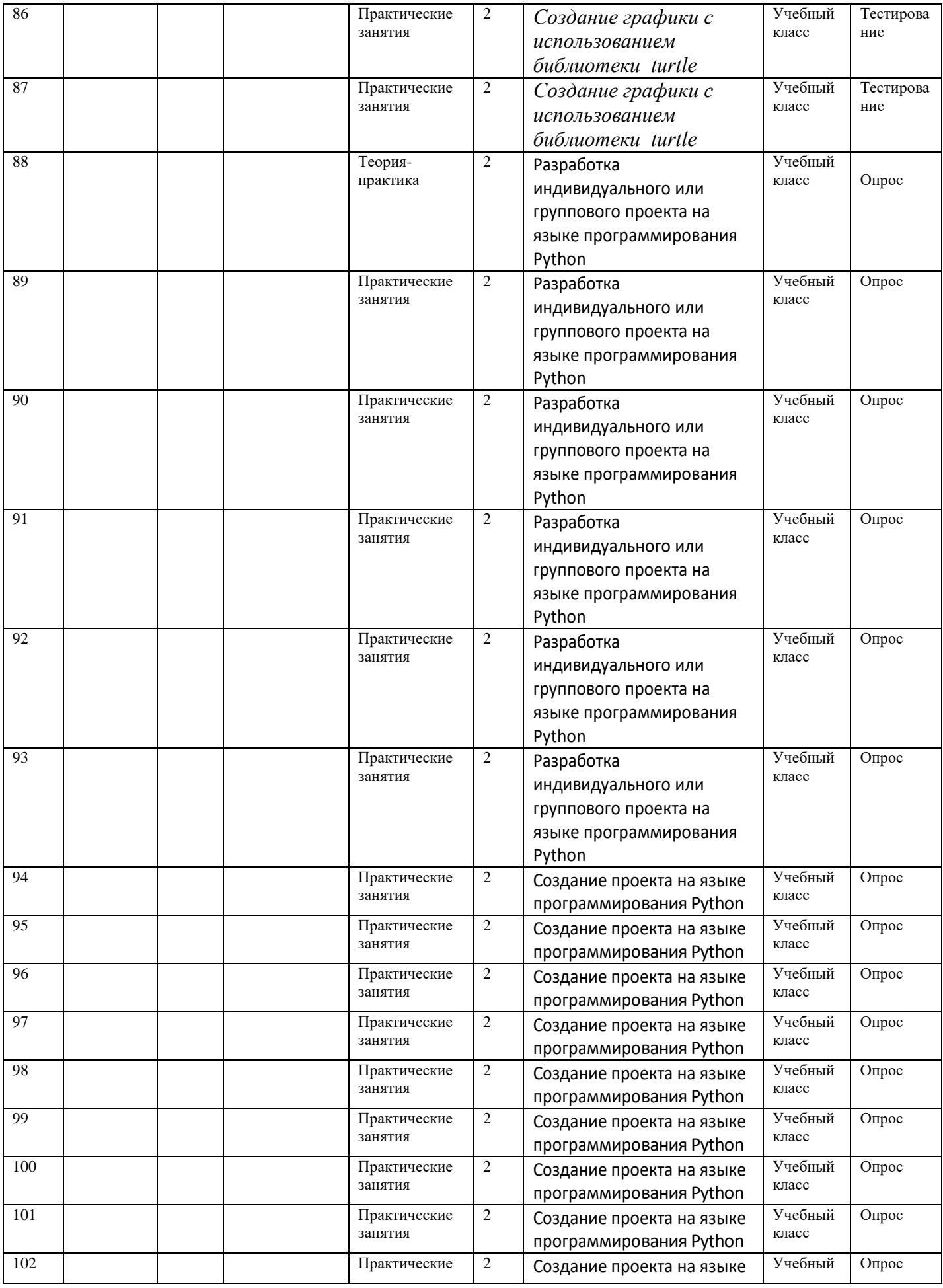

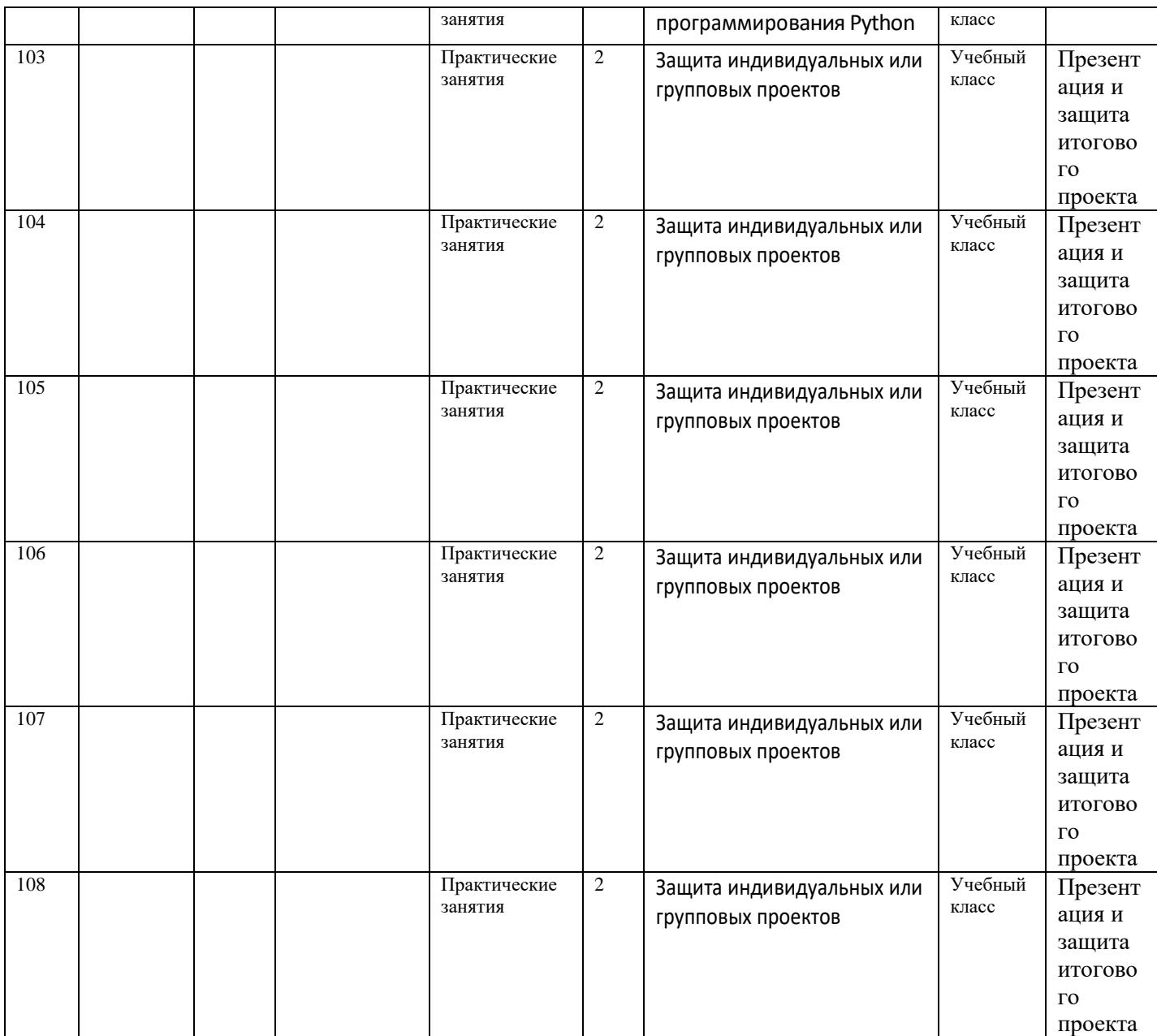

**Средняя группа.**

![](_page_21_Picture_524.jpeg)

![](_page_22_Picture_730.jpeg)

![](_page_23_Picture_669.jpeg)

![](_page_24_Picture_542.jpeg)

![](_page_25_Picture_370.jpeg)

![](_page_26_Picture_392.jpeg)

![](_page_27_Picture_618.jpeg)

# 2.4.Календарно-учебный график на второй год обучения старшей группы.

## **Старшая группа**

![](_page_27_Picture_619.jpeg)

![](_page_28_Picture_709.jpeg)

![](_page_29_Picture_666.jpeg)

### **3. Организационно-педагогические условия реализации программы. Основные понятия и термины.**

**«IT-куб»** — центр образования детей по программам, направленным на ускоренное освоение актуальных и востребованных знаний, навыков и компетенцийв сфере информационных технологий.

**Универсальные учебные действия (УУД)** — совокупность способов действий обучающегося, которая обеспечивает его способность к самостоятельному усвоению новых знаний, т. е. способность субъекта к саморазвитию и самосовершенствованию путём сознательного и активного присвоения нового социального опыта.

**Язык программирования** — формальный язык, представляющий собой наборформальных правил, по которым пишут компьютерные программы.

**Python** — язык программирования высокого уровня, применяемый для разработки самостоятельных программ, а также для создания прикладных сценариевв самых разных областях применения.

**Оператор** — конструкция языка, определяющая команду (набор команд) языкапрограммирования, задающая выполнение действий.

**Условный оператор** — оператор, который используется для выбора выполнения той или иной последовательности действий в зависимости от истинности или ложности некоторого условия.

**Оператор цикла** — оператор, который выполняет одну и ту же последовательность действий несколько раз; количество повторений либо задано, либо зависит от истинности или ложности некоторого условия.

**Список** — упорядоченная изменяемая последовательность элементов различного типа.

**Кортеж** — упорядоченная неизменяемая последовательность элементов различного типа.

**Вспомогательный алгоритм** — алгоритм, выполняющий некоторую законченную подзадачу, как правило, создаётся для многократного выполнения; в основном алгоритме вызывается по имени. В языке Python может реализовываться в в виде функции.

#### **Источники информации**

*Бэрри П.* Изучаем программирование на Python. — М., 2017. — 624 с.

*Буйначев С. К.* Основы программирования на языке Python: учебное пособие. — Екатеринбург: Изд-во Урал. ун-та, 2014. — 91 с.

*Бхаргава А.* Грокаем алгоритмы: иллюстрированное пособие для программистов илюбопытствующих. — СПб.: Питер, 2017. — 288 с.

*Гэддис Т.* Начинаем программировать на Python / пер. <sup>с</sup> англ. 4-е изд. — СПб.:БХВ-Петербург, 2019. — 768 с.

*Мюллер Дж.* Python для чайников. — СПб.: Диалектика, 2019*.* — 416 с.

*Луридас П.* Алгоритмы для начинающих: теория и практика для разработчика. — М.: Эксмо, 2018. — 608 с.

*Лутц М.* Изучаем Python, пер. с англ. 3-е изд. — СПб.: Символ Плюс, 2009. — 848 с.

*Рафгарден Т.* Совершенный алгоритм. Жадные алгоритмы и динамическое программирование. — СПб.: Питер, 2020. — 256 с.

*Рейтц К., Шлюссер Т.* Автостопом по Python. — СПб. : Питер, 2017. — 336 с.

*Фёдоров Д. Ю*. Программирование на языке высокого уровня Python: учебное пособие для прикладного бакалавриата. — М. : Издательство Юрайт,  $2019. - 161$  c.

Python 3 для начинающих: https://pythonworld.ru/samouchite-python

Учебник по языку программирования Python (хабраиндекс): https://habr.com/ru/post/61905/

Python/Учебник Python 3.1:

https://ru.wikibooks.org/wiki/Python/%D0%A3%D1%87%D0%B5%D0%B 1%D0% BD%D0%B8%D0%BA\_Python\_3.1

Python для начинающих 2021 — уроки, задачи и тесты: https://pythonru.com/uroki/python-dlja-nachinajushhih